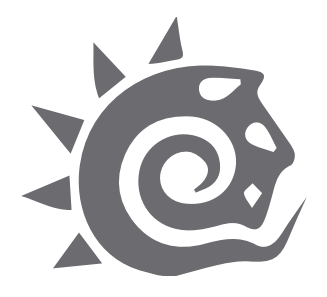

# Lightwave 3D

Award-winning 3D Animation and 3D Design Tools for Artists. Lightwave 3D combines a state-of-the-art renderer with powerful, intuitive modeling, and animation tools.

*You do not require any prior software experience in order to enrol for this course. However, a working knowledge of Photoshop would be helpful. You should be able to use a computer at a basic level.*

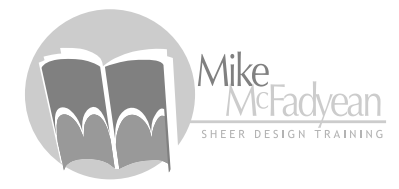

[mike@sheerdesigntraining.co.za](mailto:mike%40sheerdesigntraining.co.za%20?subject=Course%20Enquiry) [082 953 6757](tel:082 953 6757)

# Course Outline:

#### *Intro*

- Quick Start Introduction to 3D.
- Navigating and controlling the 3D Space.
- Customising viewports and Preferences.
- Project setup.
- Managing files and assets: best practises.

### *Modeling*

- Learning the basics of Polygonal Modeling.
- Advanced Polygonal Modeling Tools and Techniques.
- Sub-Patching / Nurms / Organic Modeling.
- Spline Modeling.
- Other Modeling techniques.

#### *Scene Setup*

- Aligning, duplicating and arranging objects in 3D space.
- Transforming objects in 3D space.
- Creating sets and environments: best practises.

# *Materials and Textures*

- Setting up surface ID's.
- Understanding the science of materials, surfaces and textures.
- Understanding the basics of editing and creating materials and textures using procedural and image maps.
- Bump, Specular and other maps.
- UV Mapping objects.
- UV Unwrapping objects.
- Advanced texturing.

# *Lighting*

- Understanding the science of 3D lighting workflows.
- Intro to types of lights.
- Understanding light settings and setting up lighting rigs.
- Lighting best practices.

#### *Cameras*

- Understanding camera terminology and mechanics.
- Setting up and controlling camera settings.

#### *Rendering*

- Understanding render terminology and techniques.
- Controlling renders using settings.
- Render best practises for optimal render times and quality.

#### *Animation*

- Basic principles of effective animation.
- Understanding keyframing and controlling animation and timing.
- Advanced animation techniques: Dope Sheets and Graph Editors.
- Rendering animations: best practises.

# *Advanced Systems*

- Working with Particle Systems.
- Environments & Effects.
- Basic character rigging and IK.
- Advanced motion mixing and morphing.
- Dynamic systems.
- Hair and Fur.
- $\bullet$  etc...

# *Post Production*

- Quick intro to using Adobe Photoshop to clean-up, colour correct and finish your renders.
- Quick intro to using Adobe After Effects to composite rendered animations and images into video projects.

# *Note:*

- Learners will receive comprehensive PDF notes and course material.
- A Certificate of Completion will be issued upon the successful completion and submission of a post-course assignment.